# Faculty of Medicine Payroll

Dawn Irmscher Director, Payroll Operations

May 4, 2023

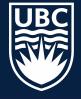

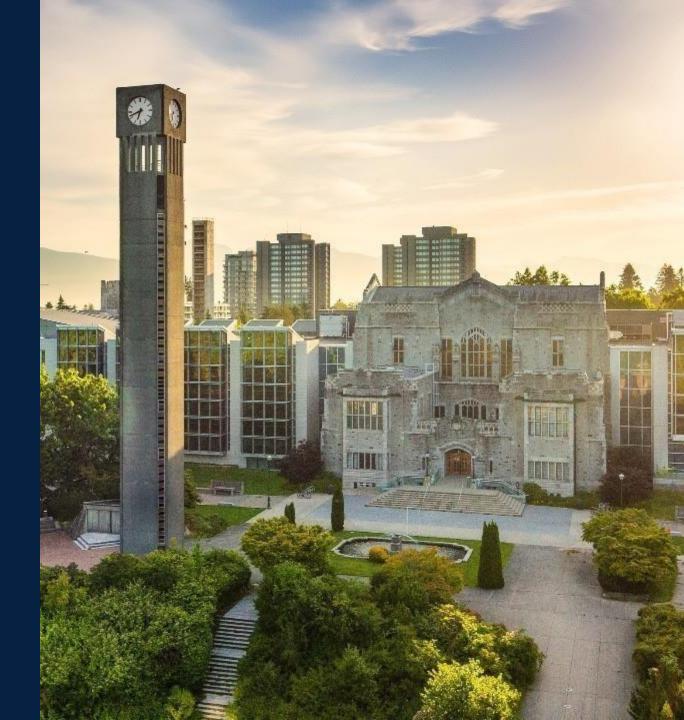

# Today's Focus

- 1. Flow of ServiceNow Tickets
- 2. Service Now Ticket Themes
- 3. ISC Responsibilities
- 4. Payroll Operations Responsibilities
- 5. Supported Retroactive Pay
- 6. Unsupported Retroactive Pay
- 7. Status of Business processes
- 8. Overpayments
- 9. Tax inquiries
- 10. Review Opportunities for Improvement

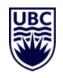

# THE FUTURE OF PAYROLL

### Prior State

- Portfolio based on faculty and department
- Uneven distribution of portfolio
- Email used for employee inquiries
- Manual data entry for employee life cycle changes (hires/compensation changes, terminations)
- Manual data entry for timesheet entry
- Paperwork often submitted late
- Payroll Representative skillset transactional and administrative in nature

### Current State

- Portfolios based on employee last name in alignment of Workday business processes
- Average portfolio 4,082 per Specialist
- ServiceNow ticketing system used for employee inquiries
- Business processes entered and approved late
- NRPPT date issues with retroactivity
- Payroll job architecture changed to analytical

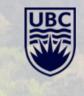

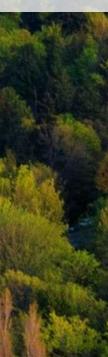

# **New Payroll Support Inquiry Process**

Payroll has recently started using Service Now, the same system used by IT and the ISC for support.

### **Objective:**

- Improve the level of support by allowing Payroll to:
  - Analyze and understand the root cause of issues and develop solutions
  - Identify common errors and themes that can be addressed through learning and communications
  - Analyze response times to identify areas for improvement
- Ensure no inquires are lost (e.g., email to Payroll Staff who then goes on leave or falls ill)
- Give more visibility and flexibility to Payroll Operations team in assigning and resolving requests
- Help standardize prioritization (all tickets are assigned to someone and given a priority level).

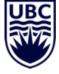

# **Service Desk Support Ticket Flow**

The Service Desk triages tickets and assigns to appropriate teams in ServiceNow.

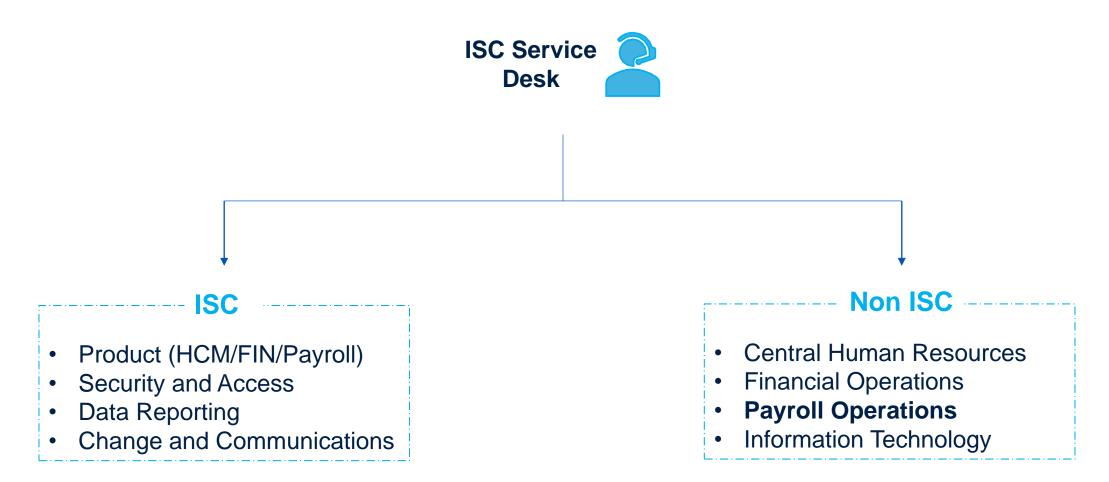

# **Service Now Tickets**

Payroll Operations uses Service Now System for payroll Inquiries. An incident is considered resolved when:

- 1. The problem or question is resolved (via workaround or permanent solution)
- 2. Follow-up has been completed
- 3. User confirms resolution

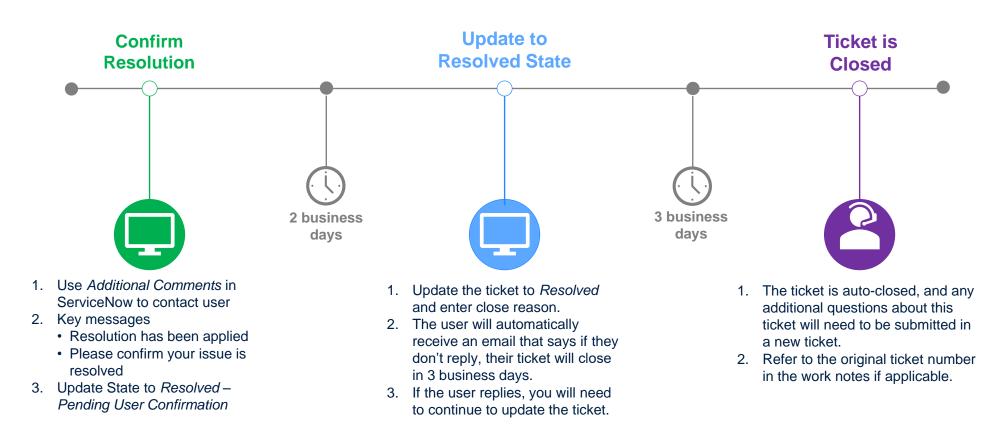

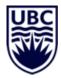

# **HCM/HR ISC Service Desk Responsibilities**

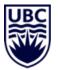

45%

# **ISC TIER 1 Service Desk**

Address Workday "how-to" and navigation questions. E.g.

- How to enroll on benefits?
- How to correct absences?
- How to create a job requisition?
- How to adjust an employee's vacation?
- How to assign costing allocations?
- How to change position of an employee?
- Where do I find my beneficiary details?
- Where do I look for assigned security roles?
- Where can I find my Tuition Waiver eligibility amount?

- Review articles from the Workday knowledge base and clarify as needed
- Provide basic information on UBC policies and procedures
- Support per information available on HR website
- Clarify community wide communications and point to appropriate team
- Information requests on Workday functionality
- Provide updates on process and policy updates, upcoming deadlines and changes

**Note :**This resolution rate for HCM tickets has increased YOY since go-live as knowledge is transferred from other support teams such as **Payroll Operations and ISC HCM Product.** 

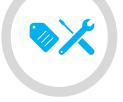

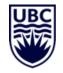

# **Payroll Operations Responsibilities**

10%

# **Payroll Operations**

- Over-payments
- Retro-payments (Unsupported)
- Record of employment requests
- Verification documents
- Tax related queries (TD1/T4/T4A)
- Tuition waiver
- Payroll accounting adjustments
- One-time payments
- Pension Inquiries

# Why ServiceNow?

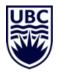

- Aligned portfolio assignments from Faculty/Department to last name in alignment with business
  process workflow
- Moved inquiries to ServiceNow ticketing system to provide enhanced service and identify key
  performance indicators and metrics
- Use performance analytics from ServiceNow to anticipate trends, prioritize resources, and drive service improvements
- Use functionality of ticket 'themes' to update Payroll Operations Website
- Provide continuity of coverage during leave periods

# ServiceNow?

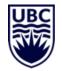

FY2023 Ticket Volume

# 12,538 Tickets Opened 12,681 Tickets Closed

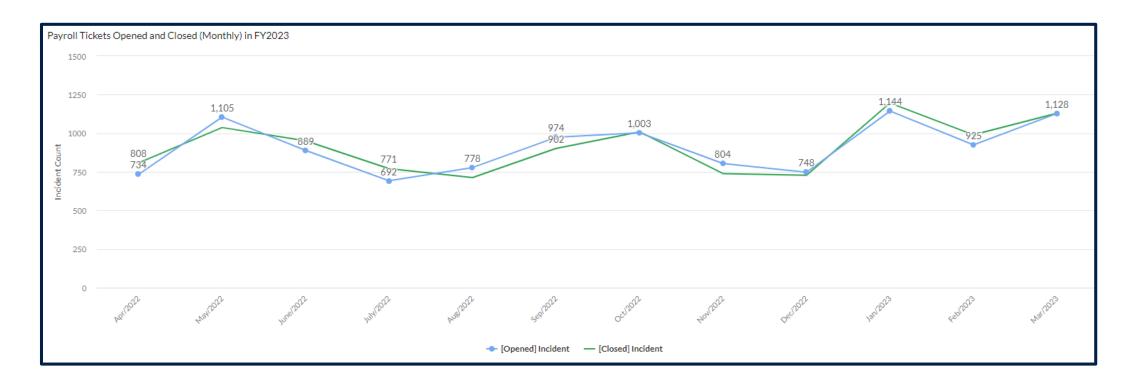

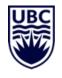

# HCM/HR Support Ticket Resolution Rates – Payroll Operations

# **27.49%** Payroll Operations: Faculty of Medicine FY2023

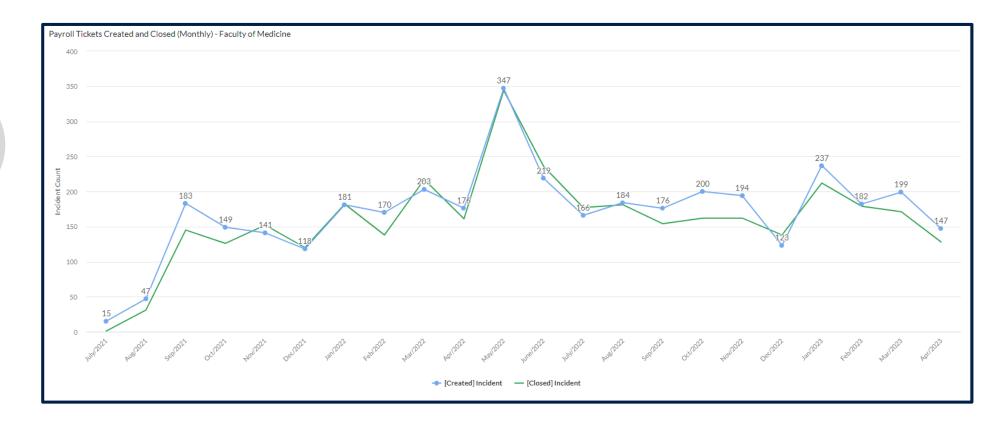

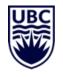

# **Payroll Support Ticket Distribution – previous 12 months**

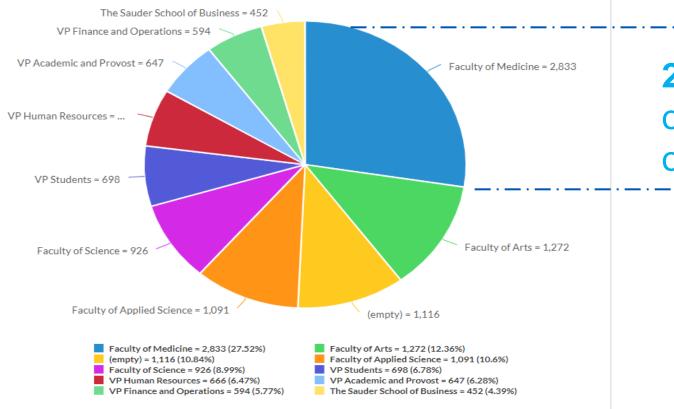

**27.49%** of the total number of tickets are from Faculty of Medicine total 2,833

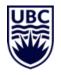

# **Faculty of Medicine Support Ticket Themes**

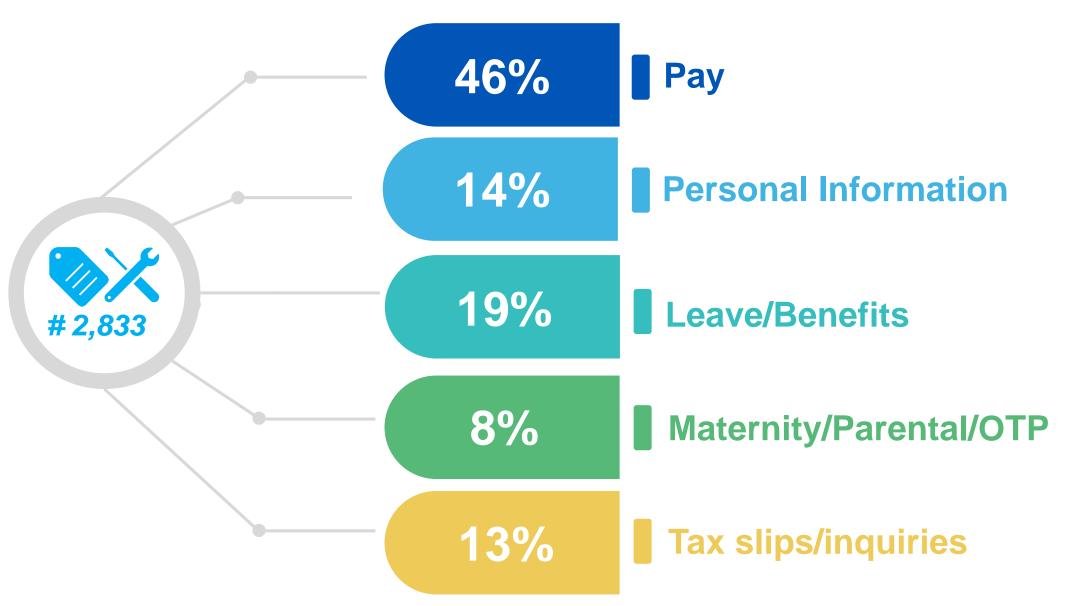

# **Retroactive Payments Challenging**

### Workday

- Payroll relies on information provided by other business processes to be accurate and on time. (E.g., hiring, onboarding)
- Workday is real-time. It expects transactions tied to a particular date to take place within a certain time frame.
- Workday is configured to process retroactive payments automatically when criteria are met.

### **Payroll Operations**

- Majority of retroactive payments are processed correctly and automatically by Workday.
- UBC

- Retroactive payment shows on payslips automatically (daily) once processed.
- Workday is unable to automatically process retroactive payments when criteria aren't met.
   e.g., if an employee enter hours in Workday after their position is terminated.
- When retroactive payments are not done automatically by Workday, Payroll Operations need to manually investigate and correct the transactions. This takes time and resources.

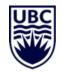

# **Supported Retroactive Pay**

Every period, the payroll team runs a retro calculation to look for employees with supported retroactive events. Retro results are similar to a payroll result.

Supported events:

- retroactive time entry
- retroactive absence entries
- retroactive benefits change
- retroactive compensation changes (after November 1, 2020)

Basically, any data event that changes employee data is likely a supported event.

Hours entered but not submitted or approved do not get processed until the employee submits and the supervisor approves the time.

How to view transactions in progress: Business Process Transactions Awaiting Action Compensation by Sup Org - Distributed

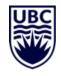

# **Unsupported Retroactive Pay**

Retro calculations do not recalculate prior period earnings for *unsupported* retroactive changes.

| Retro Transaction Type   |  |  |  |  |
|--------------------------|--|--|--|--|
| Company transfer         |  |  |  |  |
| Pay Group Transfer       |  |  |  |  |
| Retro End Additional Job |  |  |  |  |
| Retro Hire               |  |  |  |  |
| Retro Termination        |  |  |  |  |
| Retro Timesheet          |  |  |  |  |
| Tax authority change     |  |  |  |  |
|                          |  |  |  |  |

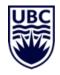

# **NRPPT Date**

### No Retro Prior Processing Prior To Date

- The NRPPT date is assigned to each worker to identify the period for the retro pay calculations.
- This date determines the earliest period for which Workday can recalculate earnings and deductions in response to supported retroactive changes.
- For changes before the NRPPT date, payroll must manually calculate any differences and complete a manual pay input
- For workers with unsupported retro changes, the NRPPT date is set to the day after the last pay period with completed payroll results. (ie. Start date of the next pay period)

Transaction: NRPPTD (No Retro Processing Prior To Date) by Employee -Distributed

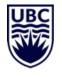

# Faculty of Medicine Overpayments – prior 12 months

Number of FoM Payroll Overpayments

### **Reasons:**

### Compensation:

335

- Error in compensation amount
- Late term end date entry
- Incorrect FTE

### **Terminations:**

- Resignations approved late
- Incorrect vacation payout balances

### Leave of Absence:

- Sick leave exhausted and not placed on unpaid leave
- Maternity/Parental incorrect start/end date
- Disability leave processed late

### **Time Tracking:**

- Overused vacation
- Incorrect hours entered

### **Recruitment:**

- Edit/cancel hire
- move of candidates; merge duplicates

### **HCM Core:**

- Cancel (rescind) BPs Correct hires, terminations, data changes; Building temp promotions
- Run integration events with up/down stream systems

# Overpayment

### **System considerations**

- New configuration charges back the employee worktag or cost center
- Manual adjustment is required to reverse statutory deductions:
  - Canada Pension Plan
  - Employment Insurance
  - Income tax
  - BC Employer Health Tax

### **Payroll Operations:**

- Not all overpayments are 'true' overpayments
- Limited time to make adjustments
- Volume has been consistent year over year
- Prior year tax amendments complex

19

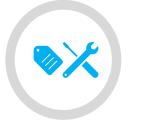

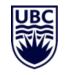

# **Overpayment Guidelines**

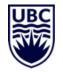

### **Guiding Principals:**

- Overpayment of salary or wages will be repaid to UBC in full.
- Overpayments are payments paid through the Workday payroll system and included in the regular payroll deposit.
- Leave Without Pay, being deducted for time not worked, is not an overpayment situation and should be collected in full after the leave without pay is taken.

### Notification:

- The Faculty or Department will notify Payroll Operations when an overpayment occurs by identifying the employee and details related to the cause of the overpayment.
- If an overpayment is discovered by Payroll Operations, the Faculty or Department will be contacted to identify the employee and provide details related to the cause of the overpayment.
- The Faculty or Department will be the primary point of contact with the employee.

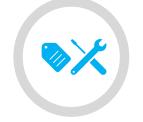

# **Overpayment Guidelines**

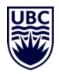

### **Collection:**

Payroll Operations will work with the Department and employee on collection options.

- Payroll deduction: the employee's net pay will be reduced by the agreed repayment amount over the agreed number of periods.
- Cheque or money order: made payable to "The University of British Columbia" and mailed or delivered to:

Payroll Operations TEF3 6190 Agronomy Road Vancouver, BC V6T 1Z3

Note: Forgiven overpayments become employment income in the year forgiven as per CRA regulations.

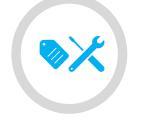

# **T4 Inquiries**

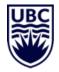

Earnings and deductions are subject to taxes on a **when paid** basis as required by Canada Revenue Agency rules.

Box 14 Gross taxable income

Code 14/34 taxable vehicle benefit

Code 14/36 interest free low interest loans

Code 14/40 taxable allowances, non-cash taxable benefits (employer paid group term life)

Code 85 – Employee paid health and dental T1 medical expense Code 77 - WCB benefits when on salary continuance

# **T4 Inquiries**

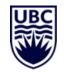

### **Pension Adjustments:**

Reported on Box 52 Reduces RRSP contribution room

Faculty pension plan PA = Employee + Employer contributions Staff pension plan PA = provided by Staff Pension Office as formula is required

# **Tax Inquiries**

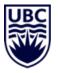

24

| Statutory Taxes 4 items        |                                                                                                    |                                                                                                    |                                                                                                    | ×II II | ╤┉┲ݵ <b>ш</b> |        |
|--------------------------------|----------------------------------------------------------------------------------------------------|----------------------------------------------------------------------------------------------------|----------------------------------------------------------------------------------------------------|--------|---------------|--------|
| Description                    |                                                                                                    |                                                                                                    | Am                                                                                                    | ount   | YTD           |        |
| Canada Pension Plan (CPP)      |                                                                                                    |                                                                                                    |                                                                                                    |        | 3,499.80      | Box 16 |
| Employment Insurance - El      |                                                                                                    |                                                                                                    |                                                                                                    |        | 952.74        | Box 18 |
| Federal Income Tax (FIT)       |                                                                                                    |                                                                                                    | 1,25                                                                                                    | 0.75   | 28,124.01     | Box 22 |
| Province Income Tax (PIT) - BC |                                                                                                    |                                                                                                    | 57                                                                                                    | 0.90   | 13,140.60     | Box 22 |
|                                | nt code Employee's QPP contremploi Cotisations de l'employé a 17 Employee's El Cotisations de l'employee's El Cotisations de l'employee's El Cotisations de | tributions – see over<br>au RPC – voir au verso<br>499.80<br>ibutions – see over<br>u RRQ – voir au verso<br>premiums | Income tax deducted<br>Impôt sur le revenu retenu<br>2 41,264 61<br>El insurable earnings<br>Gains assurables d'AE<br>24 60,300 00<br>CPP/QPP pensionable earnings<br>Gains ouvrant droit à pension – RPC/RR0<br>26 64,900 00<br>Union dues<br>Cotisations syndicales<br>44 720.85<br>Charitable donations |        | 45,717.15     |        |

# Find My T4

In Workday select "View All Apps"

| It's Wednesday, May 3, 2023 |  |
|-----------------------------|--|
| 器 <u>View All Apps</u>      |  |

Select "Pay"

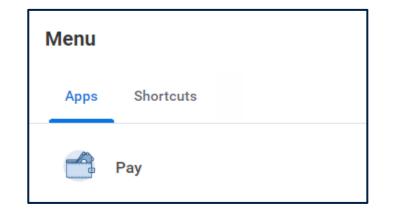

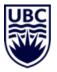

Select "More"

Find My T4

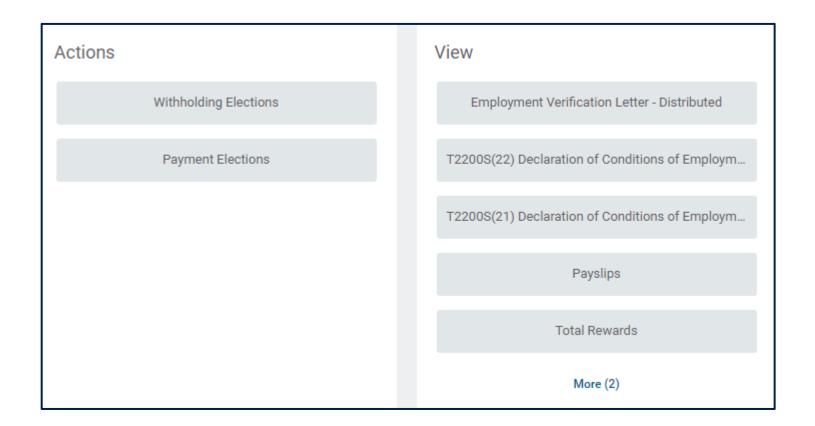

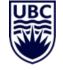

# Find My T4

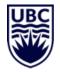

Select "My Tax Documents"

| I | My Tax Documents |  |
|---|------------------|--|
|   | Less (2)         |  |

# Find My T4

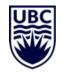

### Select "View/Print"

# My Tax Documents Series Series

| Tax Year | Company Name                       | Province of Employment | Tax Form | Payroll Account Description           | Form Type | Issued Date | Employee Copy |
|----------|------------------------------------|------------------------|----------|---------------------------------------|-----------|-------------|---------------|
| 2022     | The University of British Columbia | British Columbia       | Т4       | Job Category = M&P AAPS, M&P Excluded | Original  | 2023-02-23  | View/Print    |

### Canada Prior Years

T4A

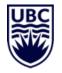

# Payroll:

Fellowship Earnings

Research grant

Research prize/award

Box 105

# **Enrolment Services:**

- Scholarships
- Bursaries
  - Box 105

Student should contact their Enrolment Services Advisor

## **Accounts Payable:**

T4A box 48 (fees for service)

# **Maternity/Parental Leave**

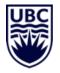

- Employer paid benefits are covered during the length of the leave
- Employee chooses to remain contributing to pension and IRP
- Funds are deducted directly through pad withdrawal

# **Records of Employment**

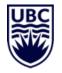

- Issued automatically if BP is processed on time
- Loaded directly to Service Canada through ROE Web
- Employee is not mailed a copy

ROE for semi-monthly pay reports:

- 1. Insurable earnings: last 13 pay periods (or less if the period of employment is shorter)
- 2. Insurable hours: last 25 pay periods (or less if the period of employment is shorter)

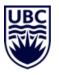

# **Improvement Opportunities – Payroll Community Engagement**

What have we done recently

- Established regular touchpoints between ISC Workday Product Teams and Payroll Operations
- Delivered 12 Payroll sessions for Facility Operations
- Updated Payroll Operations
   website
- Conducted Workday Webinars (trainings) in collaboration with ISC

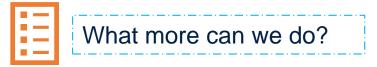

- Increase direct involvement/collaboration with managers who support HR areas (e.g. recruitment and onboarding)
- Further collaboration on clarifying and enhancing website content and support resources, will enable higher resolution rate and reduce tickets
- Conduct additional community engagement sessions to understand pain-points
- Create opportunities for Payroll Operations to share knowledge, ticket themes and trends
- Conduct office hours with multi team representation to determine size off issue we are trying to address.

# **Emergency Contacts**

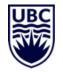

Jacqueline Hua, Payroll Team Lead

Wade Noseworthy, Payroll Team Lead

Callen Mascardo, Manager, Payroll Operations and Control

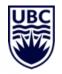

# Thank You